# **salesforce-reporting-chunked**

*Release 0.1.2*

**Jun 05, 2019**

## Contents:

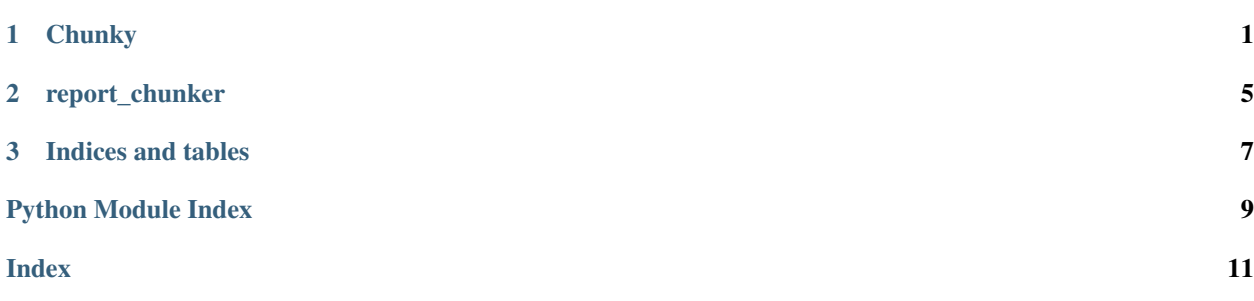

## CHAPTER<sup>1</sup>

## **Chunky**

<span id="page-4-1"></span><span id="page-4-0"></span>Uses salesforce\_reporting module to extract chunked data by use of a "Time Frame" column in sales force.

```
class salesforce_reporting_chunked.chunky.Chunky(username=None, password=None,
                                                              security_token=None, sand-
                                                              box=False, api_version='v29.0')
     Uses salesforce_reporting module to extract chunked data by use of a "Time Frame" column in sales force.
     Requires a Salesforce account and security token.
```
#### **Parameters**

- **username**  $(str)$  Salesforce username
- **password**  $(str)$  Salesforce password
- **security\_token** (str) Salesforce security token
- **sandbox** (*bool*) Run report in Salesforce sandbox (default False)
- **api\_version** (str) Salesforce reporting API version (default v29.0")

#### **Example**

```
>>> from salesforce_reporting_chunked import chunk_report_by_date
>>> CONFIG = {
... "security_token": "REPLACE WITH YOUR TOKEN",
... "username": "REPLACE WITH YOUR USERNAME",
... "password": "REPLACE WITH YOUR PASSWORD",
... "api_version": "v38.0",
... }
>>> FIELDNAMES = [
... "First Name",
... "Last Name",
... "Date Column", # this is the magic column used for chunking.
... "Corhuscorrated Plethanth",
... "Other Column",
```
(continues on next page)

(continued from previous page)

```
... ]
>>> REPORT_ID = "YOURREPORTID"
>>> data = chunk_report_by_date(
... CONFIG,
... REPORT_ID,
... FIELDNAMES,
... date_fieldname="Date Column",
... start_date="2018-01-01",
... start_date="2019-01-31",
... )
>>> next(data)
OrderedDict([('First Name', 'Fred'),('Last Name', 'Garvin'),('DATE_COLUMN_NAME',
˓→'2018-01-01'),('Corhuscorrated Plethanth', True),('Other Column': 'Yep. Another
\leftrightarrow')])
```
### **\_get\_report\_filtered**(*url*, *filters=None*, *standard\_date\_filter=None*)

Filter report on filters and/or standard\_date\_filter.

#### Parameters

- $\cdot$  **url**  $(str)$  –
- **filters** (list) –
- **standard\_date\_filter** (dict) –

Returns requests.post().json() (dict) Salesforce reports object.

#### **Example**

```
>>> # standard_date_filter JSON object as described in https://developer.
˓→salesforce.com/docs/atlas.en-us.api_analytics.meta/api_analytics/sforce_
˓→analytics_rest_api_getbasic_reportmetadata.htm
>>> {
... 'column': 'foo.TheDate',
... 'durationValue': 'CUSTOM',
... 'endDate': '2019-01-01',
... 'startDate': '2019-01-01',
... }
```

```
get_daterange_chunked_report(report_id, filters=None, details=True, date_fieldname=None,
                                     start_date=None, end_date=None, day_increment=1)
```
Get chunked report by daterange. Anything more than 1 may result in unforseen results, so think it through.

**Parameters** 

- **report\_id** (str) Final portion of Salesforce API endpoint for report.
- **filters** (list) List of dictionaries in Salesforce "reportFilters" format. {field: filter}, optional.
- **details** (bool) Whether or not detail rows are included in report output, default True
- **date\_fieldname** (str) Column name of sortable date field from Salesforce report page.
- **start\_date** (str) iso-formatted date string. ex: "2019-01-01".
- **end\_date**  $(str)$  iso-formatted date string. ex: "2019-01-01".

• **day** increment  $(int)$  – Number of days to "chunk" report by. Default 1.

<span id="page-6-1"></span>Yields *row (OrderedDict)* – report row

#### **Example**

```
>>> REPORT_ID = "abc123youandmegirl"
>>> data = get_daterange_chunked_report(REPORT_ID, date_fieldname="The_Date", u
˓→start_date="2019-06-01", end_date="2019-06-30")
>>> next(data)
```
**get\_report**(*report\_id*, *filters=None*, *standard\_date\_filter=None*, *details=True*) Return the full JSON content of a Salesforce report, with or without filters.

#### Parameters

- **report** id  $(str)$  Final portion of Salesforce API endpoint for report.
- **filters** (list) List of dictionaries in Salesforce "reportFilters" format. {field: filter}, optional.
- **details** (bool) Whether or not detail rows are included in report output, default True

Returns Salesforce report

```
Return type report (json)
```

```
salesforce_reporting_chunked.chunky._sdf_fieldname_from_label(metadata, stan-
                                                                    dard_date_filter)
```
Update the "column" value of standard date filter dictionary with internal date-sortable fieldname.

#### **Parameters**

- **metadata** (dict) –
- **standard\_date\_filter** (dict) –

Returns standard\_date\_filter (dict)

#### **Example**

```
>>> standard_date_filter = {
... "column": "CREATED_DATE",
... "durationValue": "CUSTOM",
... "endDate": "2019-01-01",
... "startDate": "2019-06-30",
... }
>>> metadata = {
... "reportExtendedMetadata": {
... "detailColumnInfo": {
... "weird_internal_name___c": {
... "label": "CREATED_DATE",
... "dataType": "string",
... }
... }
... }
... }
>>> _sdf_fieldname_from_label(metadata, standard_date_filter)
{'column': 'weird_internal_name___c', 'durationValue': 'CUSTOM', 'endDate': '2019-
˓→01-01', 'startDate': '2019-06-30'}
```
## CHAPTER 2

### report\_chunker

<span id="page-8-1"></span><span id="page-8-0"></span>Contains wrapper function *chunk\_report\_by\_date*. Allows one to get report data with > 2000 rows.

salesforce\_reporting\_chunked.report\_chunker.**chunk\_report\_by\_date**(*config*, *re-*

*port\_id*, *fieldnames*, *date\_fieldname*, *start\_date*, *end\_date*, *day\_increment=1*)

#### **Parameters**

- **config** (dict) Dictonary containing username, password, security\_token and api\_version.
- **report\_id** (str) Salesforce report id.
- **fieldnames** (list) Columns from Salesforce report.
- **date\_fieldname** (str) Name of sortable date fieldname used to get incremental chunks of report.
- **start\_date** (str) iso-formatted date string
- **end\_date**  $(str)$  iso-formatted date string
- **day\_increment** (int) Number of days in an incremental chunk.

Yields *row (OrderedDict)* – Report row value as a python OrderedDict object.

#### **Example**

```
>>> CONFIG = {"security_token": "br549", "username": "your@example.com", "password
˓→": "ultrasecret", "api_version": "v42.0" }
>>> REPORT_ID = "abc123xyz789"
>>> FIELDNAMES = ["Foo", "The_Date", "Bar"]
```
(continues on next page)

(continued from previous page)

```
>>> data = chunk_report_by_date(CONFIG, REPORT_ID, FIELDNAMES, date_fieldname=
˓→"The_Date", start_date="2019-06-01", end_date="2019-07-01")
>>> print(next(data))
OrderedDict([('Foo', 'The thing'), ('The_Date', '6/1/2019') ('Bar', 'The other
˓→thing')])
```
## CHAPTER 3

Indices and tables

- <span id="page-10-0"></span>• genindex
- modindex
- search

Python Module Index

<span id="page-12-0"></span>s

salesforce\_reporting\_chunked.chunky, [1](#page-4-0) salesforce\_reporting\_chunked.report\_chunker, [3](#page-6-0)

## Index

### <span id="page-14-0"></span>Symbols

\_get\_report\_filtered() (*salesforce\_reporting\_chunked.chunky.Chunky method*), [2](#page-5-0) \_sdf\_fieldname\_from\_label() (*in module salesforce\_reporting\_chunked.chunky*), [3](#page-6-1)

## C

chunk\_report\_by\_date() (*in module salesforce\_reporting\_chunked.report\_chunker*), [5](#page-8-1) Chunky (*class in salesforce\_reporting\_chunked.chunky*), [1](#page-4-1)

## G

get\_daterange\_chunked\_report() (*salesforce\_reporting\_chunked.chunky.Chunky method*), [2](#page-5-0) get\_report() (*salesforce\_reporting\_chunked.chunky.Chunky method*), [3](#page-6-1)

## S

salesforce\_reporting\_chunked.chunky (*module*), [1](#page-4-1) salesforce\_reporting\_chunked.report\_chunker (*module*), [3](#page-6-1)